# **Subject:** IT in tourism and recreation

### **I. General information**

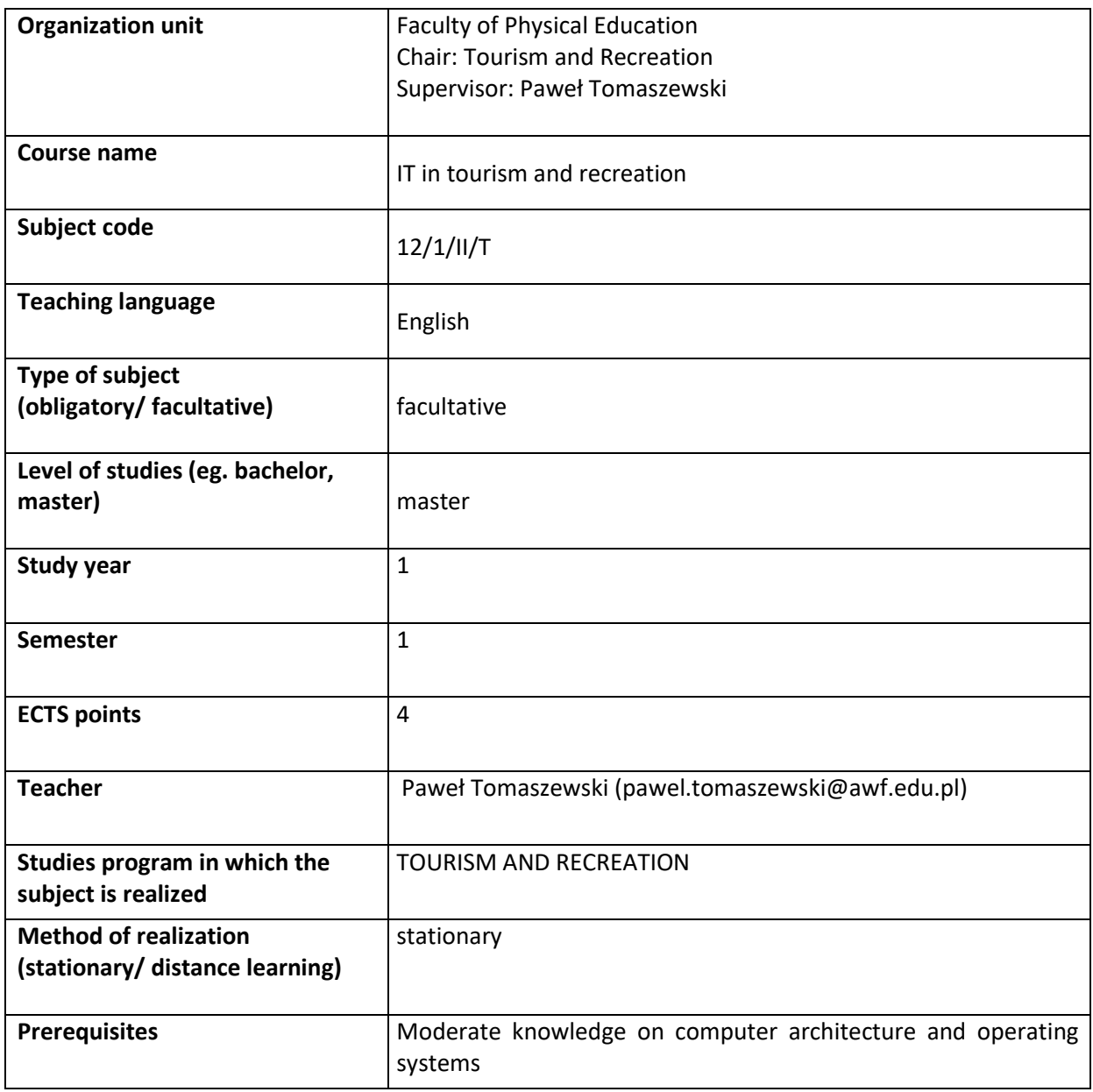

## **II. Detailed Information**

#### **Course aims and objectives**

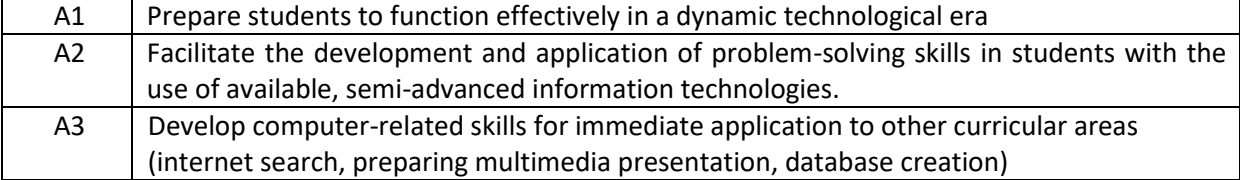

#### **Learning outcomes**

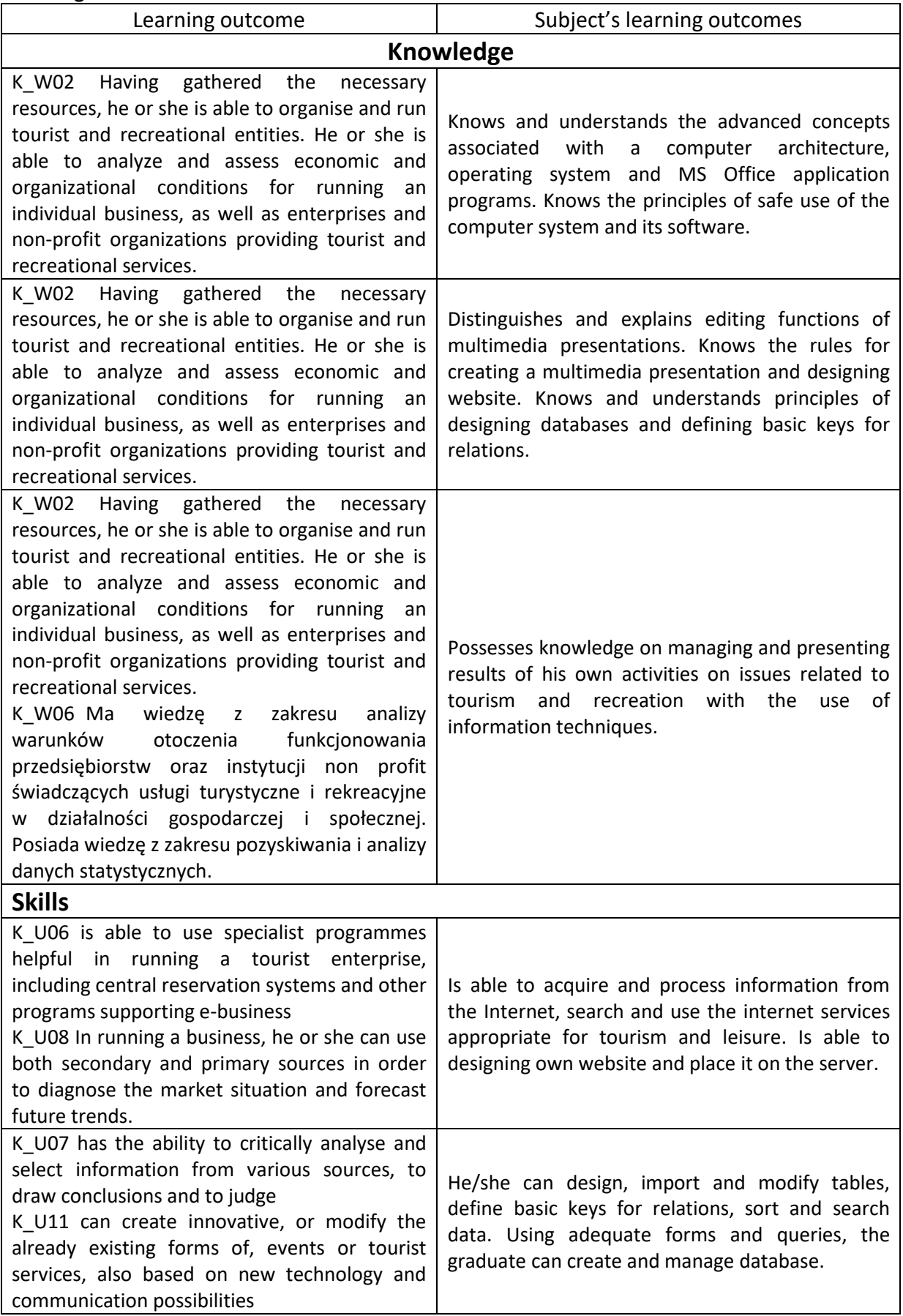

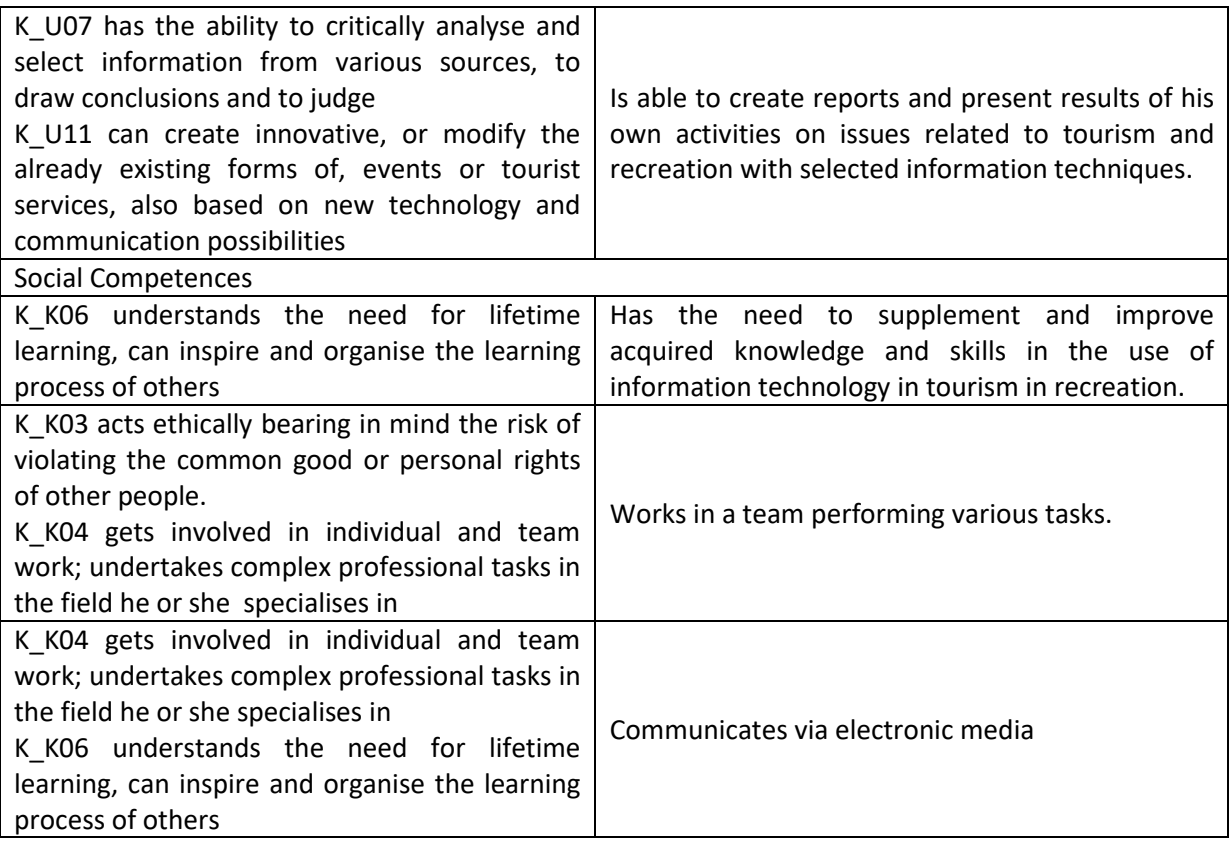

## **Syllabus contents**

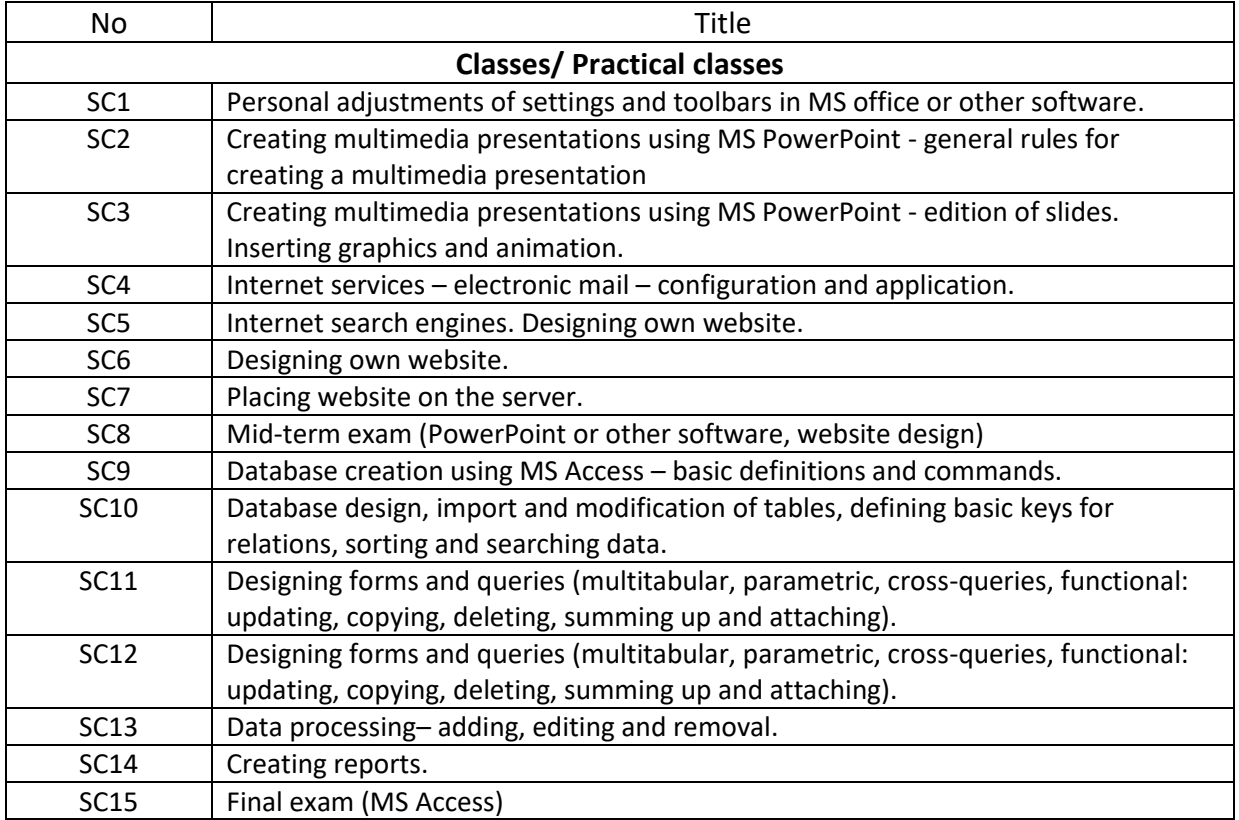

Assessment criterion:

Students' activity, test of practical skills

Obligatory literature:

1. Blanc, I. (1995). Learning Microsoft Office, Professional Version: Word, Excel, PowerPoint, Access. DDC Pub.

2. Clark D.H. (1999) Research Problem in Physical Education 2nd edition, Eaglewood Cliffs, Prentice Hall, Inc.

3. Foulkes, L. (2020). Learn Microsoft Office 2019: A comprehensive guide to getting started with Word, PowerPoint, Excel, Access, and Outlook (Illustrated edition). Packt Publishing.

4. House, D. (2015). Microsoft Word, Excel, and PowerPoint: Just for Beginners. Outskirts Press.

5. Schiessl, P. (2018). Microsoft Excel 2019 - Training book with many Exercises: From the Beginning to Advanced Applications. Independently published.

6. Wilson, K. (2017). Essential Office 365 Second Edition: The Illustrated Guide to Using Microsoft Office. Elluminet Press.

#### **1ECTS point = 30 hours students work (contact + self study)**

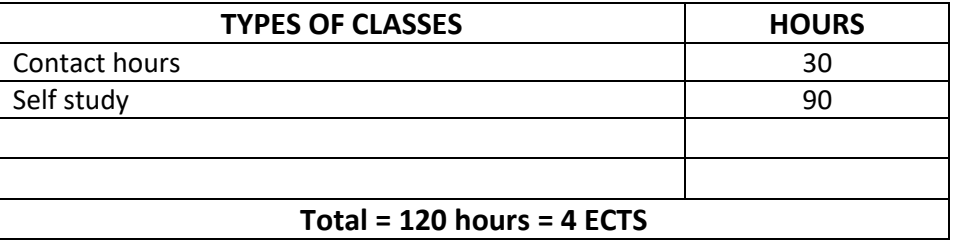